#### **SKRIPSI**

## **IMPLEMENTASI FRAMEWORK CODEIGNITER**

## **DAN OPEN STREET MAP PADA SISTEM INFORMASI PARIWISATA**

## **(STUDI KASUS : KABUPATEN BANTUL)**

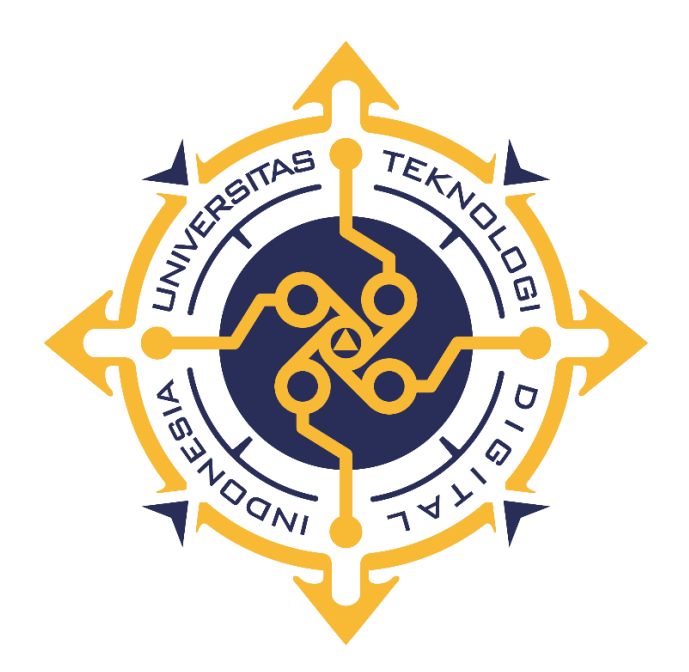

## **NURUL KRISNANDARI**

**NIM : 185410159**

## **PROGRAM STUDI INFORMATIKA**

## **PROGRAM SARJANA**

# **FAKULTAS TEKNOLOGI INFORMASI**

## **UNIVERSITAS TEKNOLOGI DIGITAL INDONESIA**

## **YOGYAKARTA**

**2022**

#### **SKRIPSI**

# <span id="page-1-0"></span>**IMPLEMENTASI** *FRAMEWORK* **CODEIGNITER DAN OPEN STREET MAP PADA SISTEM INFORMASI PARIWISATA (STUDI KASUS : KABUPATEN BANTUL)**

**Diajukan sebagai salah satu syarat untuk menyelesaikan studi**

**Program Sarjana**

**Program Studi Informatika**

**Fakultas Teknologi Informasi**

**Universitas Teknologi Digital Indonesia**

**Yogyakarta**

**Oleh** 

**NURUL KRISNANDARI**

**NIM : 185410159**

#### **PROGRAM STUDI INFORMATIKA**

## **PROGRAM SARJANA**

### **FAKULTAS TEKNOLOGI INFORMASI**

# **UNIVERSITAS TEKNOLOGI DIGITAL INDONESIA**

#### **YOGYAKARTA**

**2022**

#### **PERNYATAAN KEASLIAN SKRIPSI**

<span id="page-2-0"></span>Dengan ini saya menyatakan bahwa naskah skripsi ini belum pernah diajukan untuk memperoleh gelar Sarjana Komputer di suatu Perguruan Tinggi, dan sepanjang pengetahuan saya tidak terdapat karya atau pendapat yang pernah ditulis atau diterbitkan oleh orang lain, kecuali yang secara sah diacu dalam naskah dan disebutkan dalam daftar pustaka.

Yogyakarta, 15 Juni 2022

Nurul Krisnandari NIM: 185410159

#### **HALAMAN PERSEMBAHAN**

<span id="page-3-0"></span>Puji dan syukur penulis panjatkan kepada Allah SWT, atas rahmat dan hidayah-Nya sehingga penulis dapat menyelesaikan skripsi ini. Penulis ingin menyampaikan rasa terima kasih kepada semua pihak yang terlibat dalam penyusunan skripsi ini.

Izinkan penulis untuk mempersembahkan skripsi ini kepada:

- 1. Diri sendiri yang telah sampai di tahap ini.
- 2. Kedua orang tua, Bapak (alm) Basuki yang telah mendahului dan Ibu Suwasti yang selalu mendoakan dan mengorbankan segalanya.
- 3. Kakak yang memberi semangat dan mendukung secara materi selama ini, keluarga yang memotivasi untuk segera menyelesaikan perkuliahan.
- 4. Ibu Sumiyatun, S.Kom., M.Cs. yang telah membimbing dan memberi pengarahan selama penyusunan skripsi.
- 5. Bapak Ir. M Guntara, M.T. selaku dosen penguji yang telah memberikan saran dan arahan untuk penulisan skripsi ini.
- 6. Segenap Dosen Fakultas Teknologi Informasi yang telah mendidik dan memberikan ilmu.
- 7. Staf-staf di Universitas Teknologi Digital Indonesia yang telah membantu segala administrasi.
- 8. Semua pihak yang tidak bisa penulis sebutkan. Terima kasih atas doa, motivasi, dukungan dan bantuannya.

# **HALAMAN MOTTO**

<span id="page-4-0"></span>"Allah tidak membebani seseorang itu melainkan sesuai dengan kesanggupannya"

*Al-Baqarah 286*

"Dan bahwa manusia hanya memperoleh apa yang telah diusahakannya"

*An-Najm 39*

#### **KATA PENGANTAR**

<span id="page-5-0"></span>Puji dan syukur penulis panjatkan kepada Allah SWT yang telah melimpahkan rahmat dan hidayah-Nya hingga penulis dapat menyelesaikan skripsi ini. Adapun judul skripsi yang penulis ajukan adalah "Implementasi *Framework* Codeigniter dan Open Street Map pada Sistem Informasi Pariwisata (Studi Kasus: Kabupaten Bantul)".

Skripsi yang diajukan ini untuk memenuhi salah satu syarat kelulusan mata kuliah Skripsi di Fakultas Teknologi Informasi Universitas Teknologi Digital Indonesia.

Penulisan skripsi ini selesai karena doa, dukungan dan bantuan dari semua pihak. Oleh karena itu, penulis ingin mengucapkan terima kasih kepada:

- 1. Bapak Ir. Totok Suprawoto, M.M., M.T. selaku Rektor Universitas Teknologi Digital Indonesia.
- 2. Bapak Ir. M. Guntara, M.T. selaku Wakil Rektor I sekaligus dosen penguji yang senantiasa memberikan saran dan arahan dalam penyusunan skripsi.
- 3. Ibu Dini Fakta Sari, S.T., M.T. selaku Ketua Program Studi Informatika Universitas Teknologi Digital Indonesia.
- 4. Ibu Sumiyatun, S.Kom., M.Cs. selaku dosen pembimbing skripsi yang telah memberikan saran selama penyusunan skripsi.
- 5. Segenap Dosen Fakultas Teknologi Informasi yang telah mendidik dan memberikan ilmunya selama perkuliahan.
- 6. Semua staf yang melayani segala administrasi selama penyusunan skripsi.

7. Semua pihak yang terlibat dan tidak dapat penulis sebutkan satu per satu semoga Allah SWT membalas dan memberkahi kebaikannya.

Penulis menyadari adanya kekurangan dalam penulisan skripsi ini, maka penulis mengharapkan kritik dan saran yang membangun dari semua pihak. Semoga penulisan skripsi ini dapat bermanfaat bagi penulis dan pembaca.

Yogyakarta, Juni 2022

Penulis

# **DAFTAR ISI**

<span id="page-7-0"></span>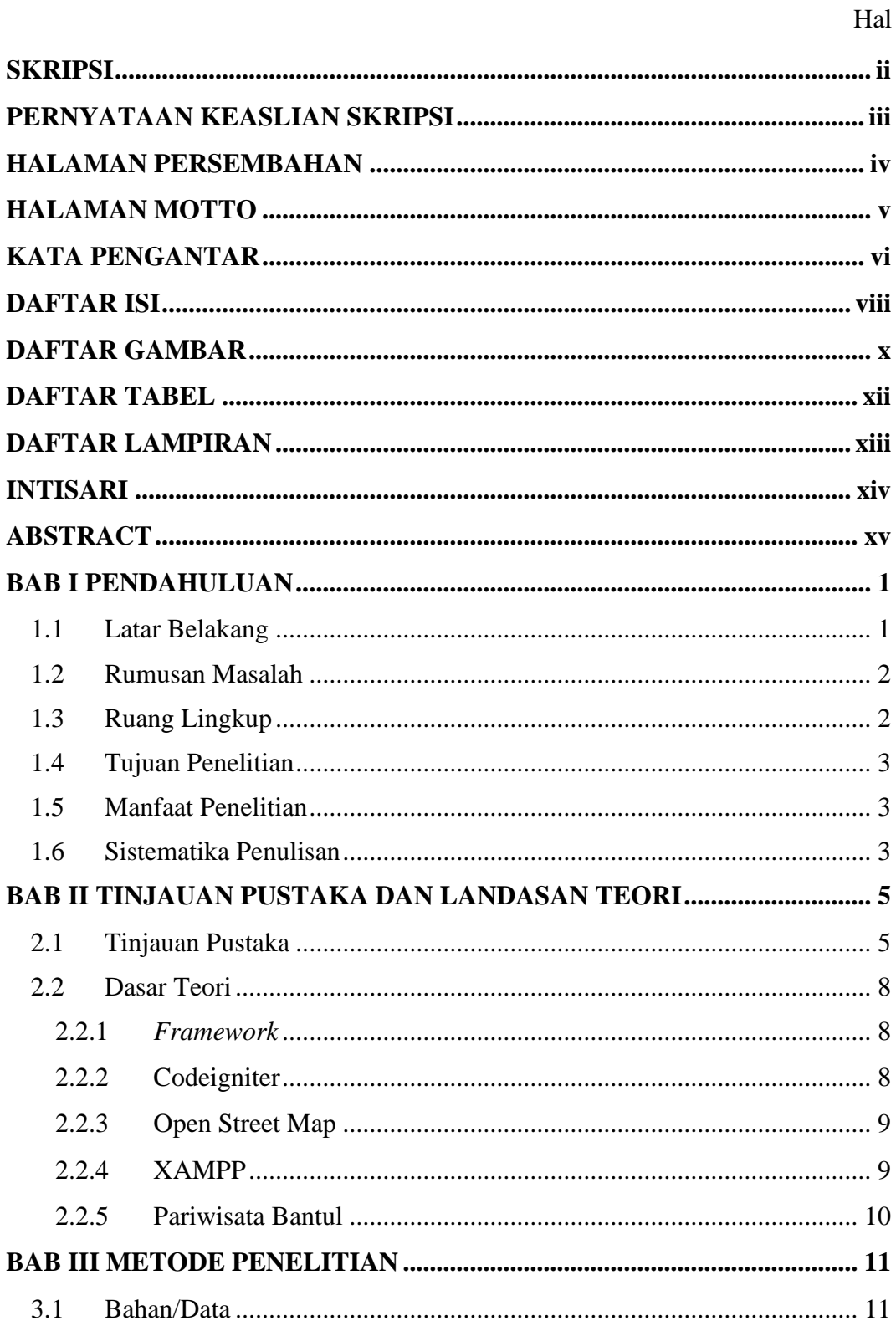

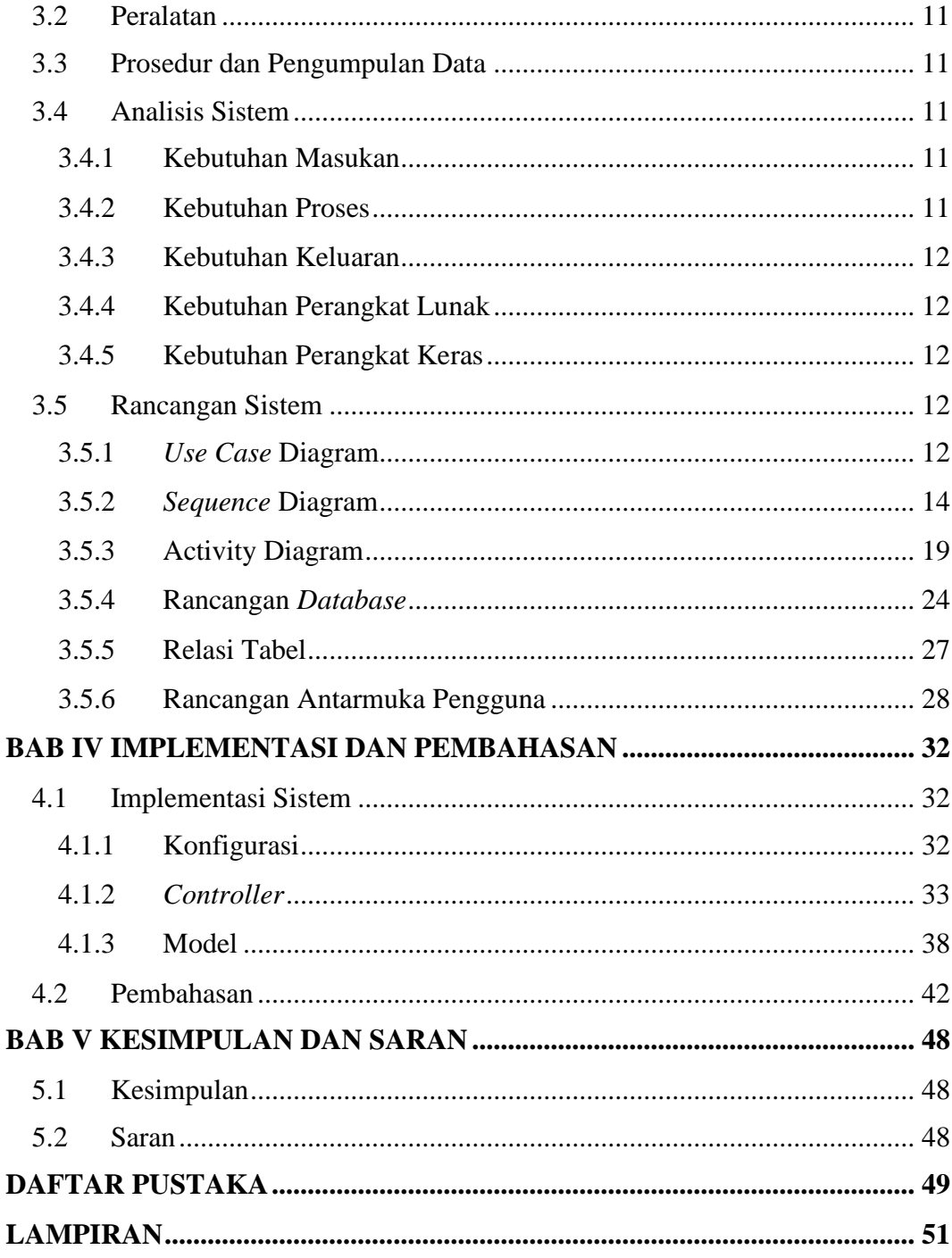

# **DAFTAR GAMBAR**

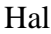

<span id="page-9-0"></span>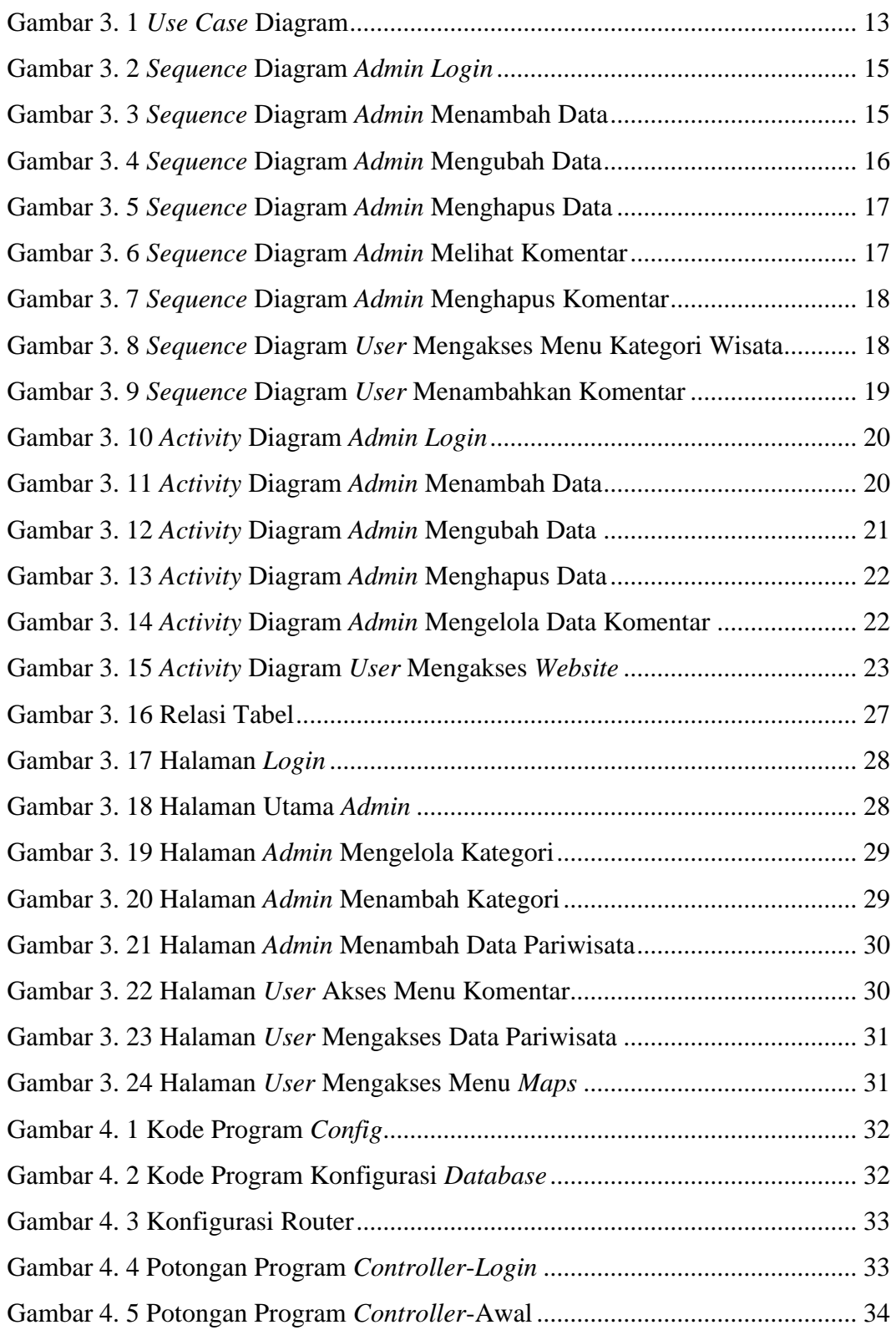

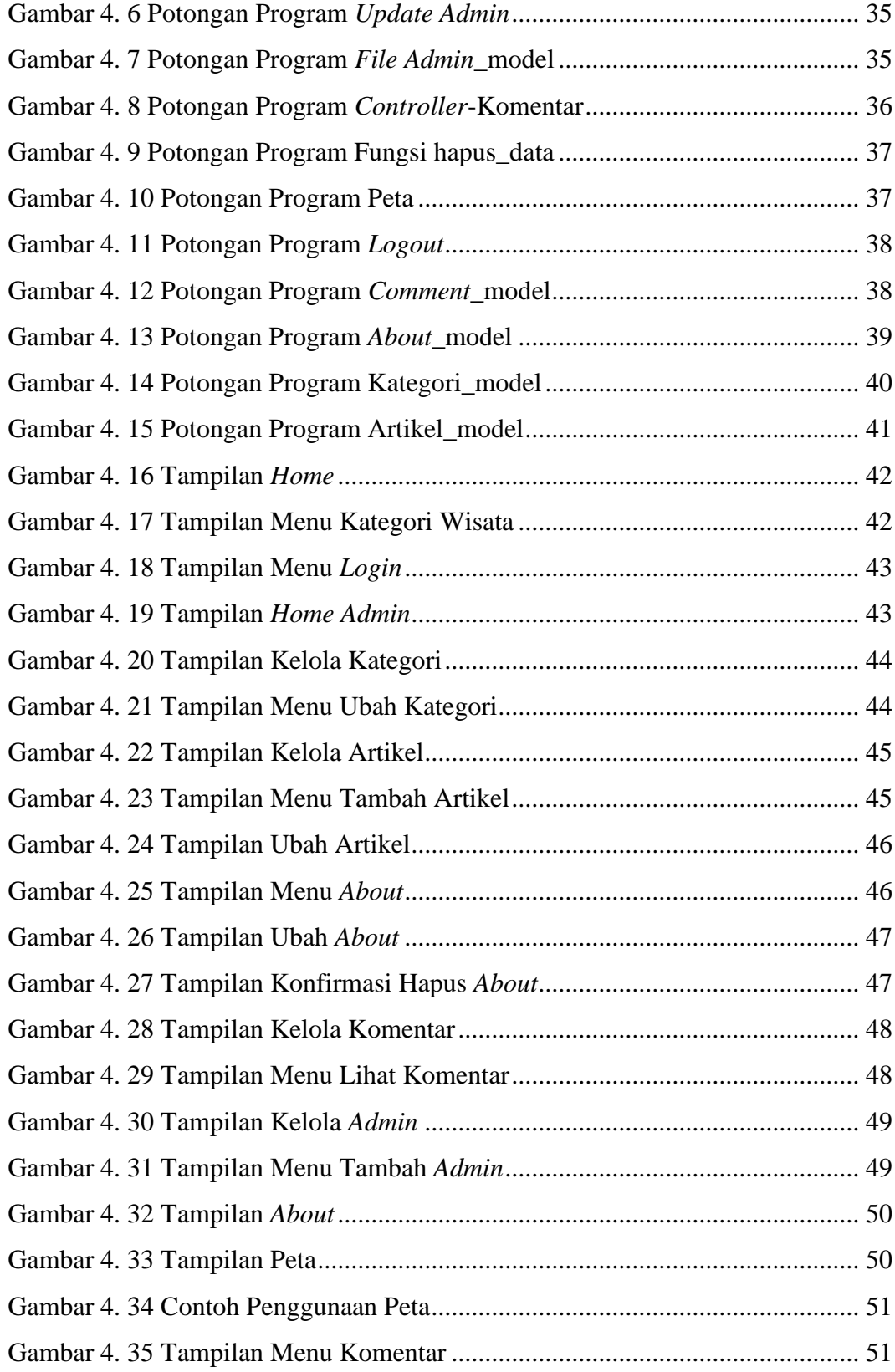

# **DAFTAR TABEL**

<span id="page-11-0"></span>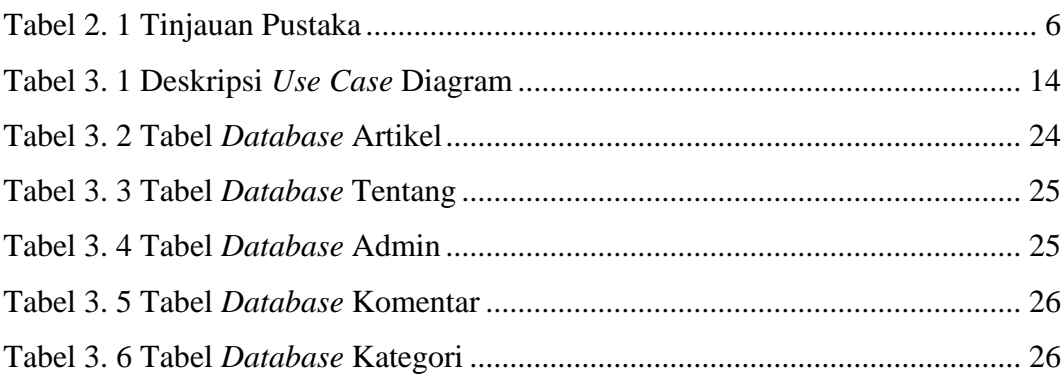

# **DAFTAR LAMPIRAN**

<span id="page-12-0"></span>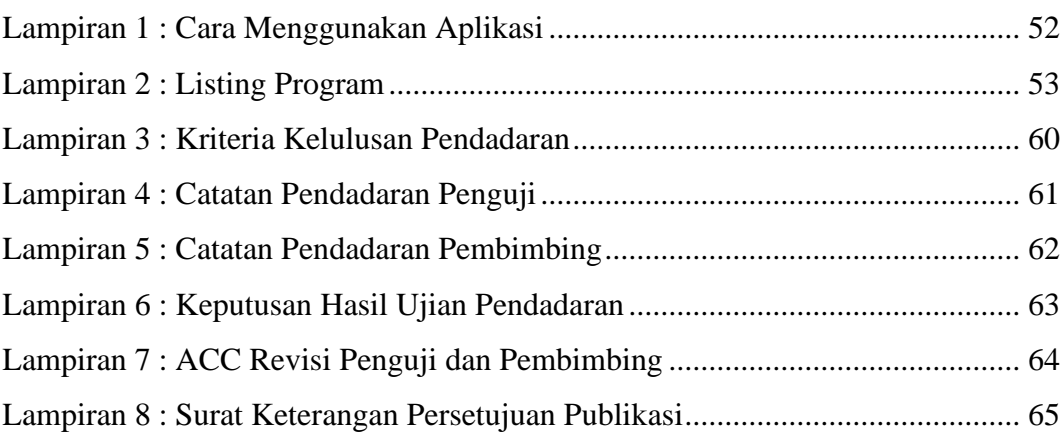

#### **INTISARI**

<span id="page-13-0"></span>Perkembangan pariwisata di Kabupaten Bantul berpotensi meningkatkan kunjungan wisatawan yang tinggi, namun hal itu juga memiliki masalah akan kurangnya informasi mengenai destinasi. Masalah tersebut tentunya akan menghalangi keuntungan dari berkembangnya wisata Bantul.

Oleh karena itu, pembuatan sistem informasi berbasis *website* menjadi salah satu cara untuk mengatasi permasalahan yang terjadi. Bahasa pemrograman yang digunakan dalam penelitian ini adalah php, *database* mySql untuk menyimpan data, Visual Studio Code sebagai perangkat lunaknya, dan memanfaatkan hosting untuk menyimpan file agar dapat diakses melalui internet. Kategori wisata yang terdapat dalam *web* ialah wisata alam, ziarah, kuliner, dan kerajinan. Pembuatan aplikasi ini tentu menerapkan teknologi Open Street Map dan juga *framework* Codeigniter.

Tujuan dari pembangunan aplikasi *web* untuk membantu pengguna (calon wisatawan) dalam memperoleh layanan informasi wisata lebih cepat.

Hasil yang diperoleh adalah mampu membangun sistem informasi pariwisata berbasis *web* di Kabupaten Bantul dengan menampilkan foto, fasilitas, dan rute yang akan ditempuh untuk ke lokasi wisata. Hal itu diharapkan dapat mempermudah calon wisatawan menentukan tempat yang akan dikunjungi.

**Kata kunci:** *Bantul, Codeigniter, Open Street Map*

#### **ABSTRACT**

<span id="page-14-0"></span>*The development of tourism in Bantul Regency has the potential to increase tourist visits, but it also has the problem of a lack of information about destinations. This problem will certainly hinder the profitability of the development of Bantul tourism.*

*Therefore, the creation of a website information system is one way to overcome the problems that occur. The programming languages used in this study are php, mySql database, and visual studio code. The software utilizes hosting to store files to be accessible via the internet. The tourism categories contained on the web are natural tourism, pilgrimage, culinary, and crafts. The creation of this application certainly applies to Open Street Map technology and also the Codeigniter framework.*

*The purpose of building a web application is to help users (potential travelers) obtain travel information services faster.*

*The result obtained is to be able to build a web-based tourism information system in Bantul Regency by displaying photos, facilities, and routes to be taken to get to tourist locations, which is expected to make it easier for prospective tourists to determine the places to be visited.*

*Keywords: Bantul, Codeigniter, Open Street Map*